# The book was found

# Beginning C For Arduino, Second Edition: Learn C Programming For The Arduino

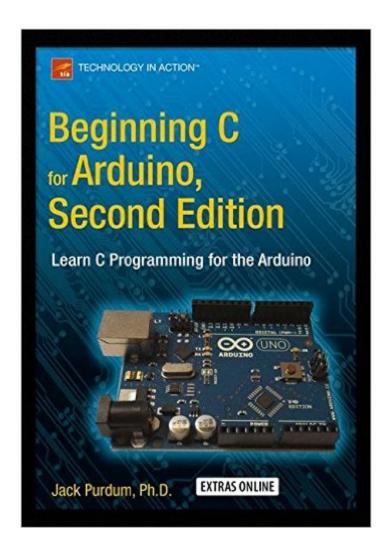

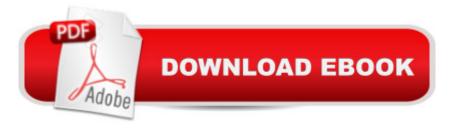

# **Synopsis**

Beginning C for Arduino, Second Edition is written for those who have no prior experience with microcontrollers or programming but would like to experiment and learn both. Updated with new projects and new boards, this book introduces you to the C programming language, reinforcing each programming structure with a simple demonstration of how you can use C to control the Arduino family of microcontrollers. Author Jack Purdum uses an engaging style to teach good programming techniques using examples that have been honed during his 25 years of university teaching.

Beginning C for Arduino, Second Edition will teach you:The C programming language How to use C to control a microcontroller and related hardware How to extend C by creating your own libraries, including an introduction to object-oriented programmingDuring the course of the book, you will learn the basics of programming, such as working with data types, making decisions, and writing control loops. You'll then progress onto some of the trickier aspects of C programming, such as using pointers effectively, working with the C preprocessor, and tackling file I/O. Each chapter ends with a series of exercises and review questions to test your knowledge and reinforce what you have learned.

## **Book Information**

Paperback: 388 pages

Publisher: Apress; 2nd ed. edition (July 1, 2015)

Language: English

ISBN-10: 1484209419

ISBN-13: 978-1484209417

Product Dimensions: 7 x 0.9 x 10 inches

Shipping Weight: 1.8 pounds (View shipping rates and policies)

Average Customer Review: 4.8 out of 5 stars Â See all reviews (11 customer reviews)

Best Sellers Rank: #148,597 in Books (See Top 100 in Books) #11 in Books > Computers &

Technology > Programming > Languages & Tools > Compilers #37 in Books > Computers &

Technology > Programming > Languages & Tools > C & C++ > Tutorials #67 in Books >

Computers & Technology > Hardware & DIY > Single Board Computers

# **Customer Reviews**

I was a programmer from 1969 until I retired in 2006. When I retired I thought I was done programming but in January of 2014 I discovered the world of Arduino. I needed to refresh my skills using the C language which I had learned in 1985. I picked up several books designed to teach you

how to program these micro controllers but the first edition of this book remained close to my desk to become my reference guide. The many years that Dr. Purdum has spent as an educator dramatically demonstrates his ability to translate complex programming into simple terms that are very effective in teaching the reader what is going on with the compiler and how to properly write Arduino sketches. As it states on the back cover even if you have no prior experience programming this book is for you. I will add that even if you are a very experienced programmer, like me, who needs a refresher, this book is for you. When I found out that the second edition was available, I purchased a copy and donated my first edition to the local library. The additional chapters, the updated appendices and the improvement in several of the projects makes this version a real value and worth the money.

What makes this book different is that it goes into much greater depth about PROGRAMMING and not so much about Arduino and related hardware. It's not a "project" book like almost every other book on Arduino. It even teaches you what pointers are, in enough detail that you can actually understand how they work (although I still don't understand when I would actually want to use them in an Arduino project.) Outstanding book in every respect. I originally purchased and read the first edition of this book, and liked it so much that I bought this updated second edition. The differences are pretty minor, but I wanted to read the whole thing cover-to-cover again anyway, so I bought this one as well.

A book that guides you through programming steps, explaining in detail what every function does. I started programming by looking at examples of code, but now I am learning to do it systematically. I am now reading it and referring to it for many of the coding I do....Thanks.

I rate the content of the book itself very highly but find the double or triple spacing of the Arduino C code most frustrating. I believe this is a formatting problem with the Kindle version of the book and not a Kindle problem as I encounter the same problem when reading it on my laptop, and not with other Arduino C Kindle version books. Perhaps the author can advise or address the problem.

Very well written..only into chapter 2 but seems like it's going to explain a lot when it comes to programming Arduino in C. It has review questions at the end of each chapter (with the answers just below the questions).

We haven't gotten very far into this book as of yet, but what I have seen is very clear and I think the pace is perfect for someone who is a novice at the C language.

### Download to continue reading...

Arduino: Getting Started With Arduino: The Ultimate Beginner's Guide (Arduino 101, Arduino sketches, Complete beginners guide, Programming, Raspberry Pi 2, xml, c++, Ruby, html, php, Robots) Beginning C for Arduino, Second Edition: Learn C Programming for the Arduino Arduino Home Automation Projects: Automate your Home using the powerful Arduino Platform (Community Experience Distilled) Java: The Simple Guide to Learn Java Programming In No Time (Programming, Database, Java for dummies, coding books, java programming) (HTML, Javascript, Programming, Developers, Coding, CSS, PHP) (Volume 2) Learn Spanish Step by Step: Spanish Language Practical Guide for Beginners (Learn Spanish, Learn German, Learn French, Learn Italian) Learn French Step by Step: French Language Practical Guide for Beginners (Learn French, Learn Spanish, Learn Italian, Learn German) Beginning Python Programming: Learn Python Programming in 7 Days: Treading on Python, Book 1 Beginning Web Programming with HTML, XHTML, and CSS (Wrox Beginning Guides) Python: Python Programming Course: Learn the Crash Course to Learning the Basics of Python (Python Programming, Python Programming) Course, Python Beginners Course) Swift Programming Artificial Intelligence: Made Easy, w/ Essential Programming Learn to Create your \* Problem Solving \* Algorithms! TODAY! w/ Machine ... engineering, r programming, iOS development) Java: The Ultimate Guide to Learn Java and Python Programming (Programming, Java, Database, Java for dummies, coding books, java programming) (HTML, ... Developers, Coding, CSS, PHP) (Volume 3) Excel VBA Programming: Learn Excel VBA Programming FAST and EASY! (Programming is Easy) (Volume 9) SAE J1939 ECU Programming & Vehicle Bus Simulation with Arduino JAVA: JAVA in 8 Hours, For Beginners, Learn Java Fast! A Smart Way to Learn Java, Plain & Simple, Learn JAVA Programming Language in Easy Steps, A Beginner's Guide, Start Coding Today! Beginning Direct3D Game Programming, Second Edition (Premier Press Game Development) Hooked on Phonics Learn to Read - Levels 5&6 Complete: Beginning Phonics (Emergent Readers | First Grade | Ages 6-7) (Hooked on Phonics: Learn to Read Complete) The Art of Prolog, Second Edition: Advanced Programming Techniques (Logic Programming) Python: Python Programming For Beginners - The Comprehensive Guide To Python Programming: Computer Programming, Computer Language, Computer Science Delphi Programming with COM and ActiveX (Programming Series) (Charles River Media Programming) Programming #8:C Programming Success in a Day & Android Programming in a Day!

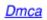